# **СИЛАБУС КУРСУ**

## **Інженерна та комп'ютерна графіка**

**Ступінь вищої освіти –** бакалавр **Спеціальність** 175 «Інформаційно-вимірювальні системи» **Освітньо-професійна програма** «Технологія Інтернету речей»

**Кредитів:** 5 **Мова викладання:** українська

**Керівник курсу:**к.т.н., доцент Петро Гуменний **Контактна інформація:**humannist22@gmail.com

## **Опис дисципліни**

Дисципліна «Інженерна та комп'ютерна графіка» є важливою нормативною дисципліною у сучасній підготовці фахівців інженерної та інформаційної сфери. Вона спрямована на навчання студентів використовувати інструменти та техніку для створення та редагування графічних зображень, що мають велике значення в інженерії, автоматизації та інформаційних технологіях.

Завданням навчальної дисципліни є формування у студентів здатностей до створення технічної документації для проектованих систем управління та автоматизації.

#### **Структура курсу**

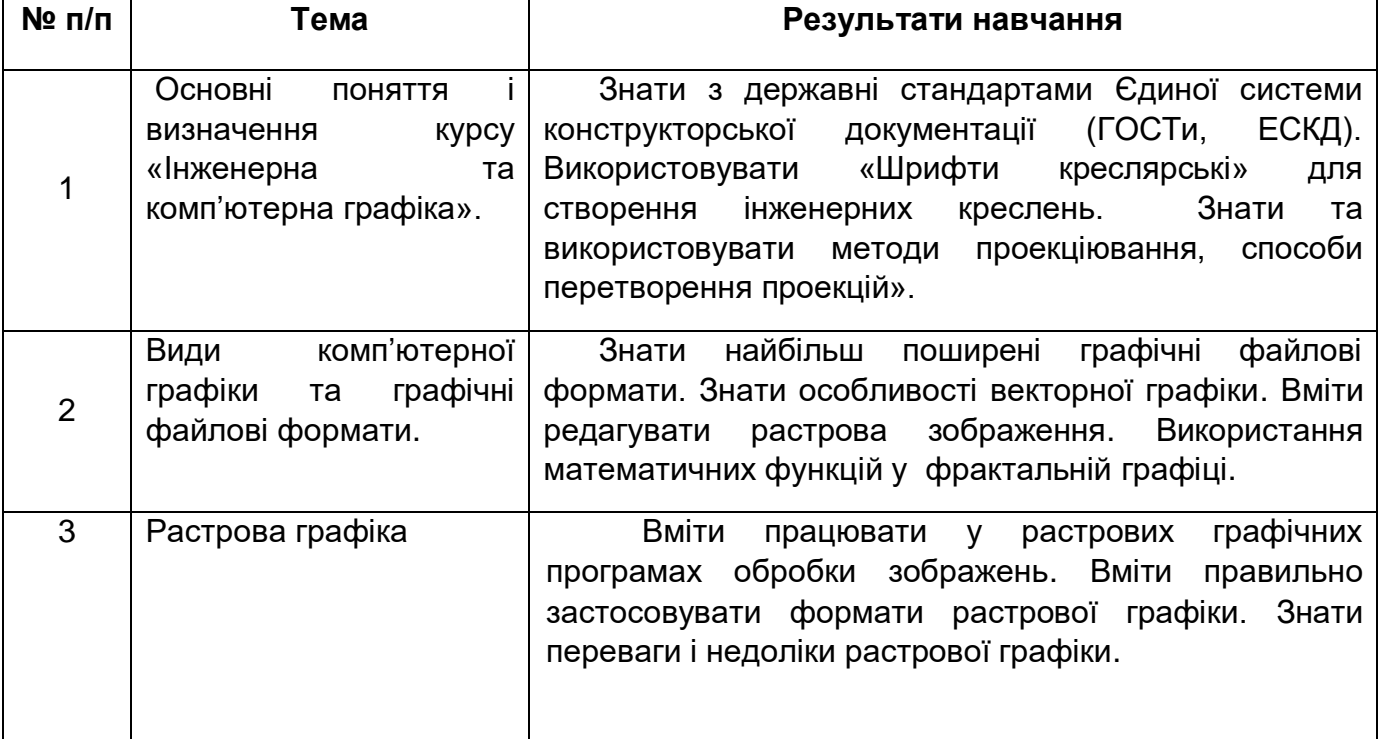

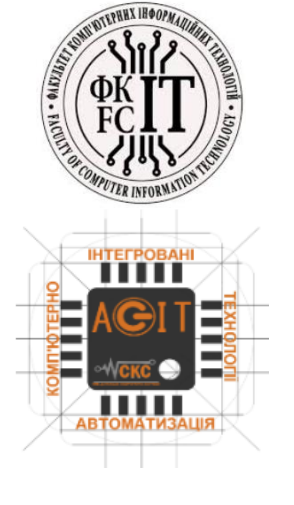

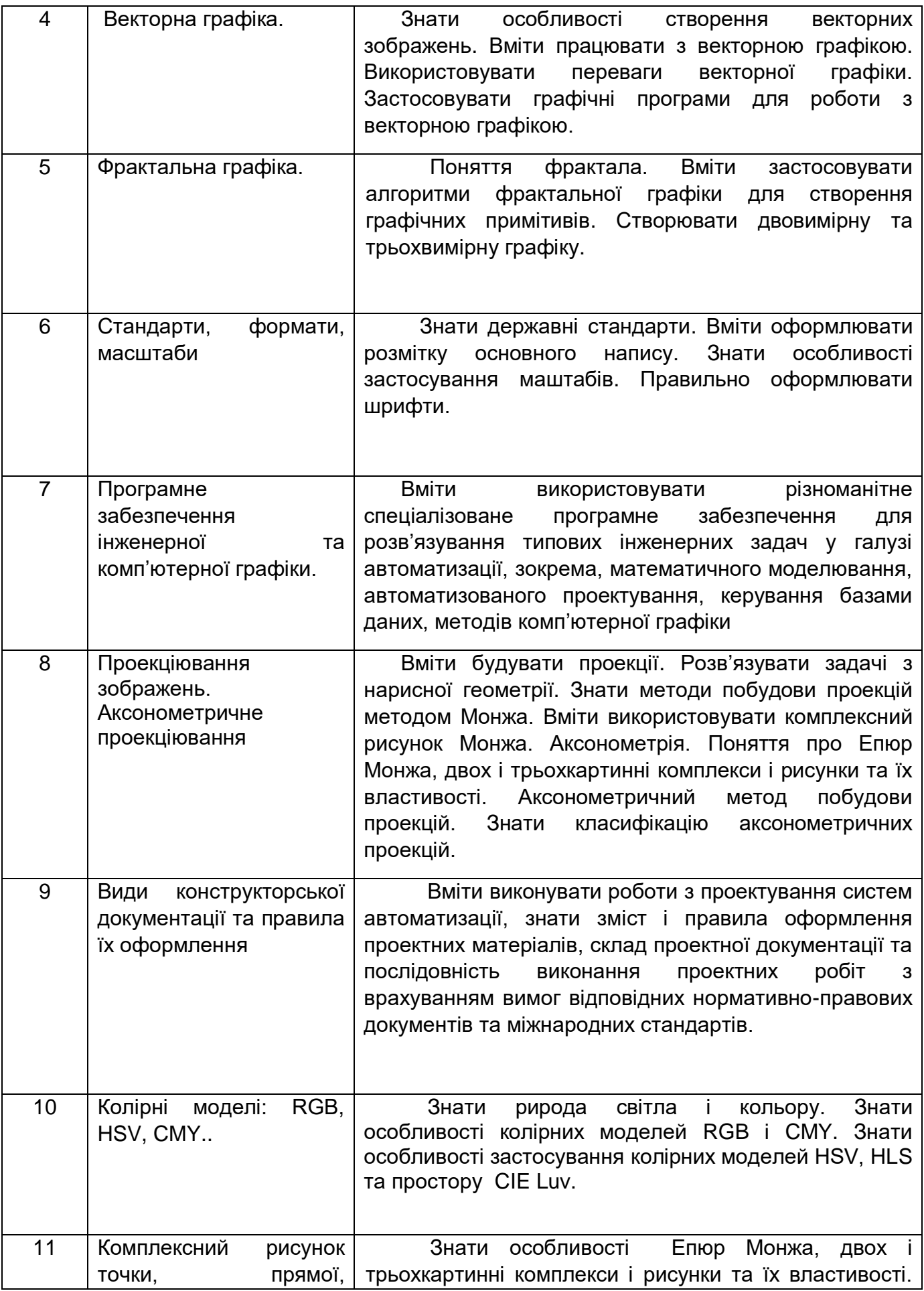

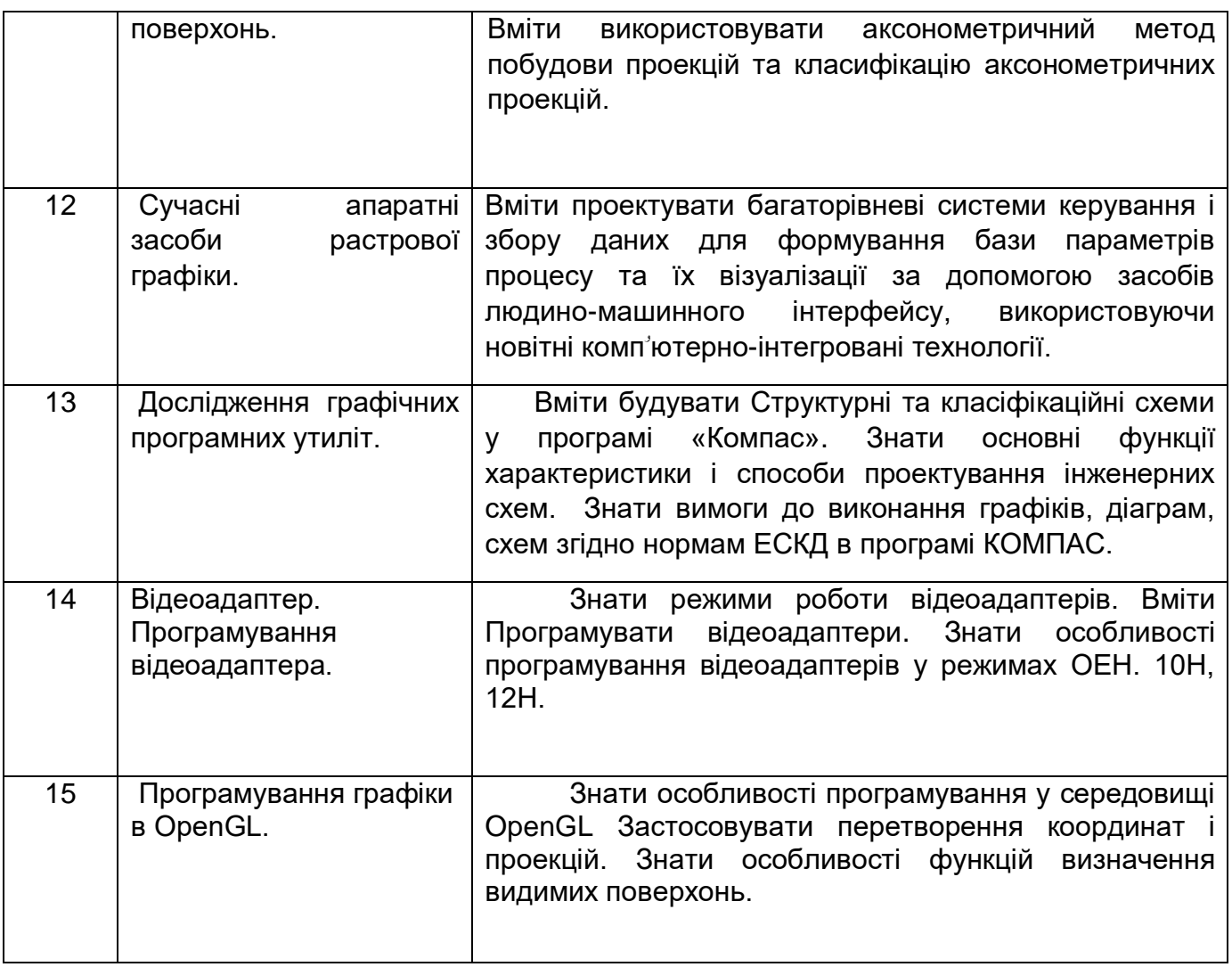

## **Літературні джерела**

1. Babar Yogesh. Hands-on Booting: Learn the Boot Process of Linux, Windows, and Unix. Apress, 2020. — 476 p.

2. В. Г. Зайцев Операційні системи: [Електронний ресурс]: навч. посіб. для студ. спеціальності 123 «Комп'ютерна інженерія» / В. Г. Зайцев, І. П. Дробязко;КПІ ім. Ігоря Сікорського. – Електронні текстові дані –Київ: КПІ ім. Ігоря Сікорського, 2019. – 240 с.

3. Операційні системи : навчальний посібник. [за ред. В. М. Рудницького] / І. М. Федотова-Півень, І. В. Миронець, О. Б. Півень, С. В. Сисоєнко, Т. В. Миронюк; Черкаський державний технологічний університет. – Харків : ТОВ «ДІСА ПЛЮС», 2019. – 216 с.

4. Holcombe Jane, Holcombe Charles. Survey of Operating Systems. 6th Edition. — McGraw-Hill, 2020. — 496 p.

5. [Столлингс Вильям](https://balka-book.com/search/filter=1:725/) Операционные системы. Внутренняя структура и принципы проектирования/ Вильям [Столлингс /](https://balka-book.com/search/filter=1:725/)/Издательство Диалектика.- 2020.- 1264с.

6. Panek Crystal. Windows Operating System Fundamentals. Sybex; John Wiley & Sons, Inc., 2020. — 367 p.

7. Погребняк Б.І., Булаєнко М.В. Операційні системи. Навчальний посібник. — Харків: Харківський національний університет міського господарства імені О. М. Бекетова, 2018. — 104 с.

8. Agarwal Sundeep. Computing from the Command Line. Leanpub; Agarwal Sundeep, 2022. — 203 p.

Barrett Daniel J. Efficient Linux at the Command Line: Boost Your Command-Line Skills. O'Reilly Media, 2022. — 241 p.

10. BDM. Linux Coding & Programming Complete Manual. 1st Edition. — BDM, 2022.  $-150 p.$ 

11. Fox Richard. Linux with Operating System Concepts. 2nd Edition. — CRC Press,  $2022 - 620$  p.

12. Diogenes Yuri, DiCola Nicholas et al. Exam Ref SC-900 Microsoft Security, Compliance, and Identity Fundamentals. Yuri Diogenes, Nicholas DiCola, Kevin McKinnerney, Mark Morowczynski. — Microsoft Press/Pearson Education, 2022. — 224 p.

13. Dunkerley M., Tumbarello M. Mastering Windows Security and Hardening. 2nd Edition. — Packt, 2022. — 816 p.

14. Whitesell S., Richardson R., Groves M.D. Pro Microservices in .NET 6: With Examples Using ASP.NET Core 6, MassTransit, and Kubernetes. Apress, 2022. — 320 p.

15. Vermeir Nico. Introducing .NET 6. Getting Started with Blazor, MAUI, App Windows SDK, Development Desktop, and Containers. Apress, 2022. — 319 p.

16. Tibi A. Pragmatic Test-Driven Development in C# and .NET. Packt Publishing,  $2022. - 371$  p.

17. API Publication catalog. American Petroleum Institute, 2022. — 239 p.

18. Winkler I. Security Awareness For Dummies. John Wiley & Sons, 2022. — 291 p.

19. Гуменний П.В. Опорний конспект лекцій з дисципліни «Операційні системи» /П.В.Гуменний// ЗУНУ «Економічна думка», 2022. - 157 с.

20. Гуменний П.В. Методичні вказівки до виконання лабораторних робіт з дисципліни «Операційні системи» /П.В. Гуменний// ЗУНУ «Економічна думка», 2022- 52 с.

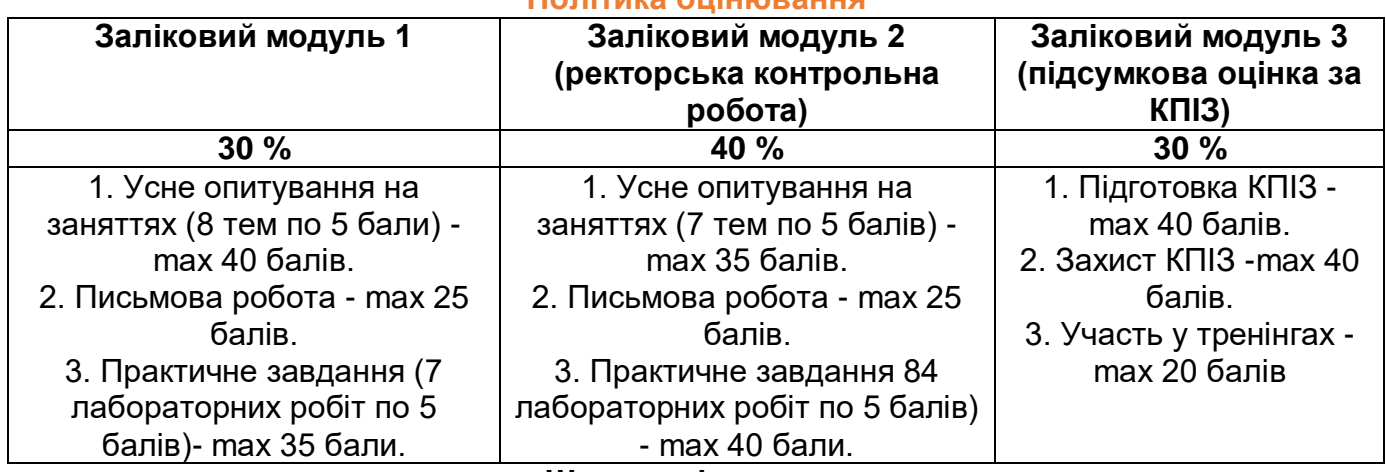

## **Політика оцінювання**

**Шкала оцінювання**

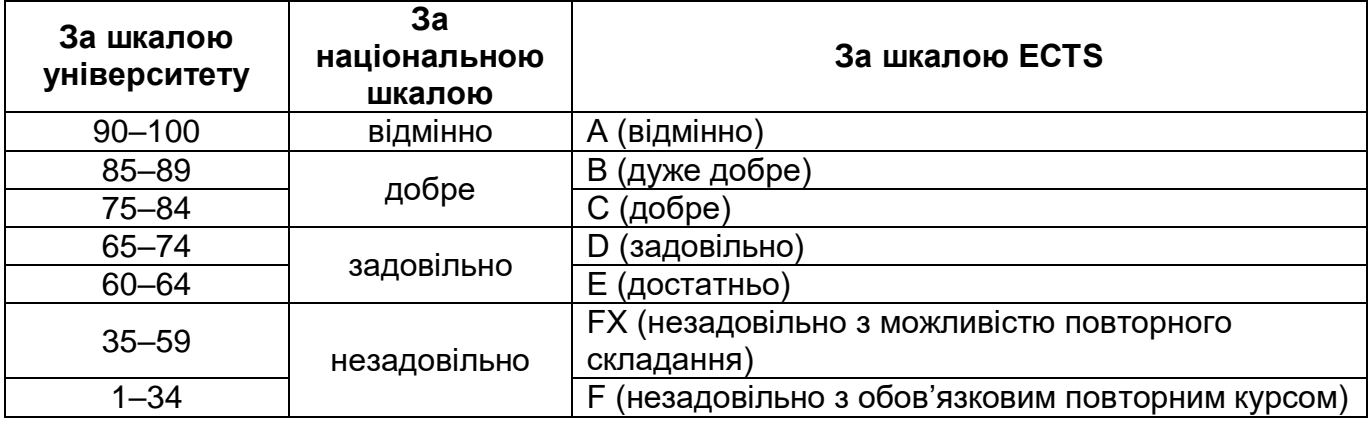